Geant4 11.2-p01

# Geometry 3: Field Integration

Dennis Wright Geant4 Tutorial at Jefferson Lab 27 March 2024

based on slides by Soon Yung Jun (Fermilab), John Apostolakis (CERN) and Makoto Asai (Jefferson Lab)

## **Outline**

- Introduction
- Magnetic field implementation
- Field integration
- Field parameters
- Customizing field integration

## Introduction

- Changed particle transport in an EM field:  $F = q(\mathbf{E} + \mathbf{v} \times \mathbf{B})$
- Used for:
	- measuring momenta of charged tracks
	- bending or acceleration of charged tracks or beams
	- drifting charged particles through volumes
	- many other HEP applications

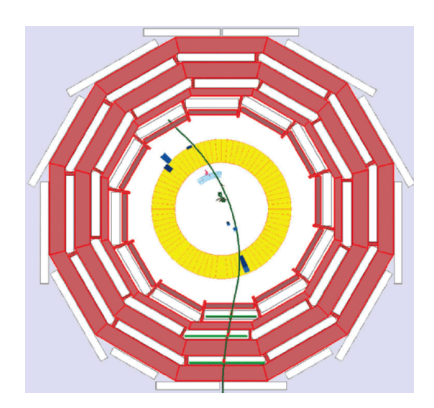

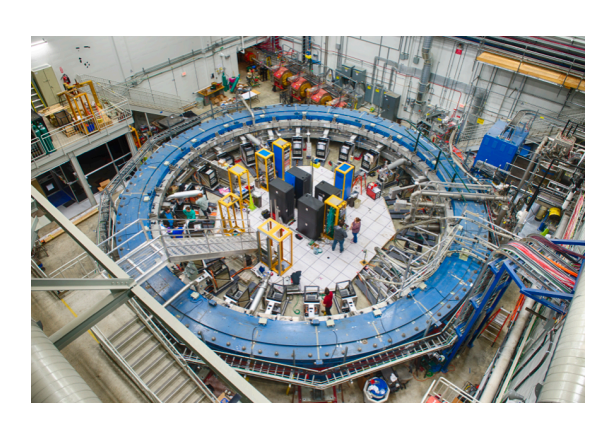

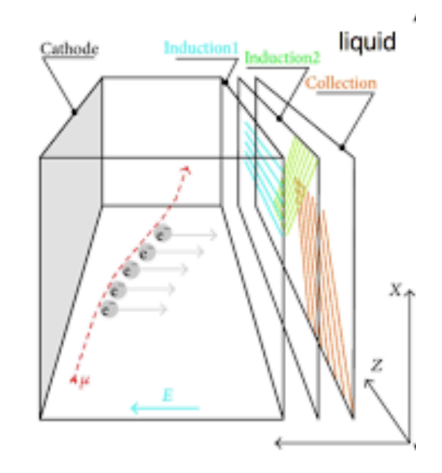

## Magnetic Field Support in Geant4

- General user interfaces provide for field implementations
	- G4MagneticField (magnetic field base class)
	- G4VUserDetectorConstruction::ConstructSDandField (method to place field in detector)
	- G4UniformMagField, G4UniformElectricField (special case for simple fields)
- Field integration methods
	- Default stepper is G4DormandPrince745
	- Many other Runge-Kutta family integrators, including G4ClassicalRK4
	- QSS (quantized state system) and symplectic algorithms are used in integration
- Tunable parameters to control accuracy and performance
- Source code and examples:
	- source/geometry/magneticfield
	- source/geometry/navigation (G4PropagationInField)
	- examples/basic/B2 and B5
	- examples/extended/field

## Magnetic Field Integration and Driver

- Goal: for a given step within a field, find final position and direction of charged particle within a tolerance
- Guiding principle:
	- stride in a plain (take big steps if field varies slowly)
	- crawl in a valley (small steps in a stiff, rapidly varying field)
	- $\bullet \rightarrow$  better accuracy, performance
- Elements of field integration
	- Field  $(E, B, \ldots)$
	- Equation of motion
	- Stepper (integration routine, e.g. RK4, … )
	- Driver (code that guides stepper, controls step size, errors, …)
	- Chord finder (splits complex path into straight segments)
	- Multi-level locator (finds intersection of track with volume boundary)
	- Propagator in field (navigates particle through a field)
	- transportation (advance the particle by integrated step)

## Field Implementation

## Magnetic Field Implementation

- Derive a user magnetic field class from G4MagneticField and implement the method MyField::GetFieldValue(…)
- Instantiate this field in user detector construction and pass the field to G4FieldManager in MyDetector::ConstructSDandField()

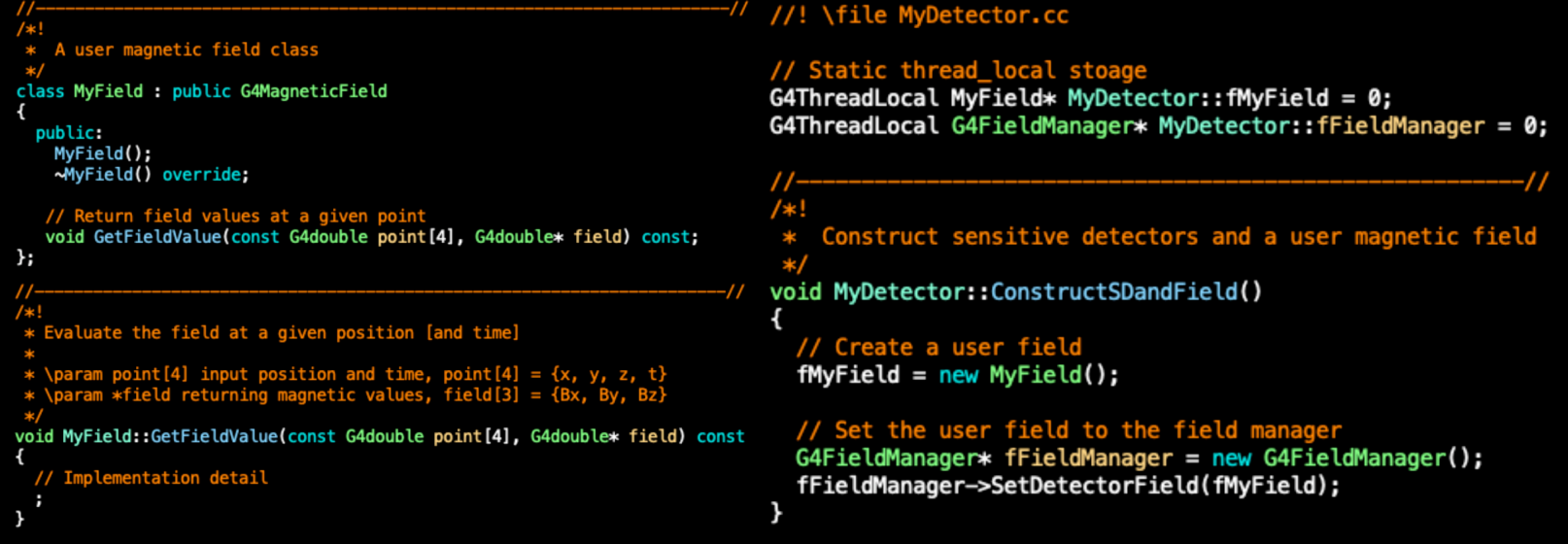

• For a uniform magnetic field, use class G4UniformMagField

G4MagneticField\* magField = new G4UniformMagField(G4ThreeVector(1\*tesla,0,0));

## Global and Local Fields

• One field manager is associated with the World and is set in G4TransportationManager

// Set the user field to the field manager of G4TransportationManager G4FieldManager\* fFieldManager = G4TransportationManager::GetTransportationManager()->GetFieldManager(); fieldManager->SetDetectorField(magneticField);

• Other volumes can override this

•

- An alternative field manager can be associated with any logical volume
- By default, this is propagated to all its daughter volumes

// Override the field manager of a logical volume by a local field manager G4FieldManager\* localFieldMgr = new G4FieldManager(magneticField); logVolume->setFieldManager(localFieldMgr, true);

• where "true" pushes the field to all the volumes it contains, unless a daughter has its own field manager

• A field can be nullified in a volume with a nullptr of G4MagneticField

 $G4MagneticField* bField = nullptr;$ logVolume->SetFieldManager(new G4FieldManager(bField));

## Field Integration

## Integrating the Equations of Motion

• Solve the equation of motion of a charged particle in a field:

$$
m\frac{d^2\mathbf{x}}{dt^2} = q[\mathbf{E} + \mathbf{v} \times \mathbf{B}] = f(\mathbf{x}, t)
$$

• Decompose equation along the particle trajectory, s = vt:

$$
\frac{d\mathbf{x}}{ds} = \mathbf{y}
$$

$$
\frac{d\mathbf{y}}{ds} = f(\mathbf{x}, \mathbf{y})
$$

- Use an integration method to find  $x_{n+1}$ ,  $y_{n+1}$  for any given step size:
	- $x_{n+1} = x_n + h$
	- $y_{n+1} = y_n + hf(x_n, y_n)$

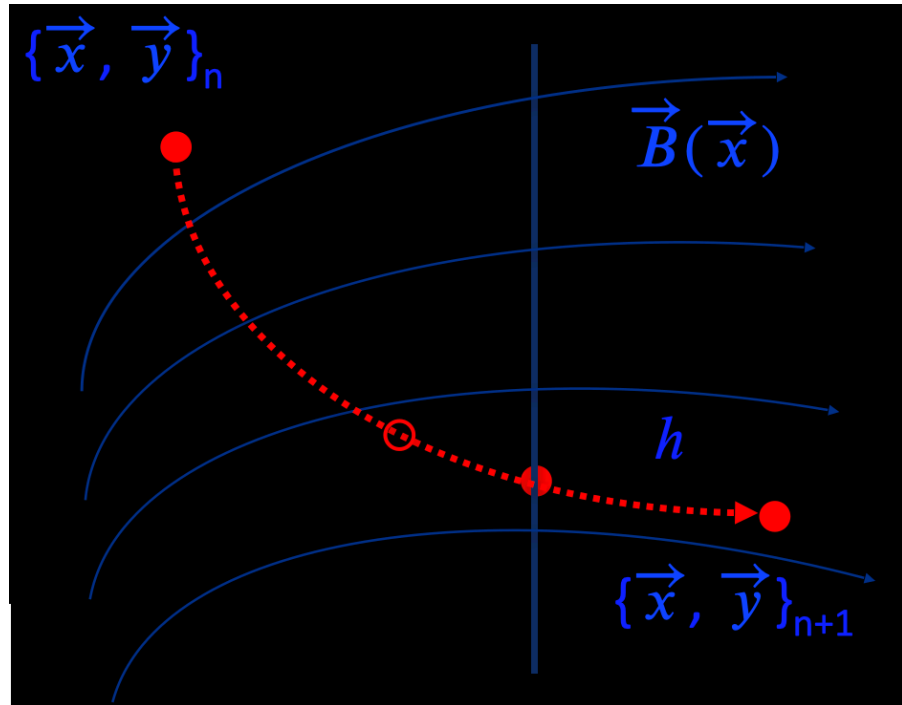

## Explicit Runge-Kutta Integration

• Taylor expansion of right hand side at a set of intermediate points  $h_i = c_i h$   $(i = 1,...,s)$ where *s* is the number of stages, subject to  $\Sigma_i b_i = 1$  and  $\Sigma_j a_{ij} = c_i$ :

•  $y_{n+1} = y_n + h \sum_{i=1}^s b_i k_i + O(h^{s+1})$  $\bullet k_i = f(x_n + c_i h, y_n + h \sum_{j=1}^{i-1} a_{ij} k_j)$ 

•Classical 4th order (4-stage) Runge-Kutta:

$$
y_{n+1} = y_n + \frac{h}{6}(k_1 + 2k_2 + 2k_3 + k_4) + O(h^5)
$$
  
\n•  $k_1 = f(x_n, y_n)$   
\n•  $k_2 = f(x_n + \frac{h}{2}, y_n + \frac{k_1}{2})$   
\n•  $k_3 = f(x_n + \frac{h}{2}, y_n + \frac{k_2}{2})$   
\n•  $k_4 = f(x_n + h, y_n + k_3)$ 

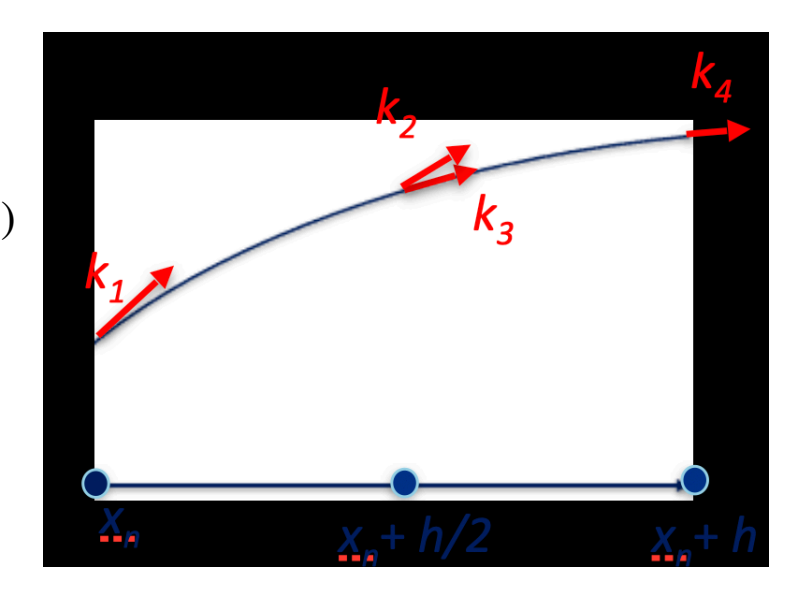

- Adaptive step control by truncation error of difference between two small steps and one big step: total of 11 evaluations of right hand side of equation of motion
	- $\bullet$  If error is bigger than a given tolerance, propose new substep  $h_i$  and repeat until  $h=\Sigma_i h_i$

## Dormand-Prince RK5(4)7M

•Use higher order (5th order RK) solutions and a 4th order embedded solution

• 
$$
y_{n+1} = y_n + h \sum_{i=1}^{6} b_i k_i + O(h^6)
$$

$$
\bullet y_{n+1}^* = y_n + \Sigma_{n=1}^7 b_i^* + O(h^5)
$$

•  $y_{err} = y_{n+1} - y_{n+1}^* = \sum_{n=1}^7 (b_i^* - b_i) k_i$ 

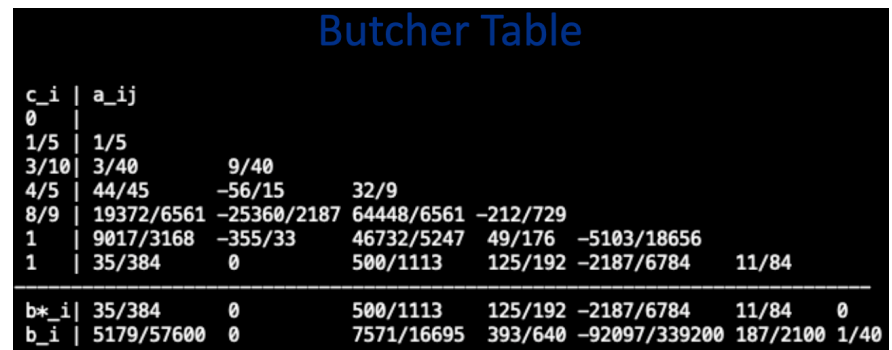

- •Uses 6 field evaluations per integration because it provides the derivative at the end point
- •RK5(4)7M is the most efficient and stable among algorithms

#### • Other steppers available:

- BogackiSampine45 (and 23)
- Runge-Kutta Felberg (4th order embedded solution)
- Cash-Karp (4th order)
- And more

## Field Parameters

#### Tunable Parameters

- Most important accuracy parameter is the maximum relative tolerance  $\varepsilon_{max}$  for the integration error for a given step s and particle momentum p
	- $\varepsilon_{max}$  limits the estimated error for large steps:
		- $|\Delta x| < \varepsilon_{max} s$  and
		- $\cdot$   $|\Delta p| < \varepsilon_{max} |p|$
- The parameter delta one step ( $\delta_1$ -step) is the accuracy for the endpoint of integration steps that do not intersect a volume boundary
	- It also limits the estimated error of the endpoint of each physics step (essentially  $\,< 1000\ \delta_{\rm l}$ -step)
	- Values of  $\delta$ -intersection and  $\delta_1$ -step should be within one order of magnitude

```
// Tunable parameters can be set by, for an example
fChordFinder->SetDeltaChord(miss_distance);
fFieldManager->SetDeltaIntersection(delta_intersection);
fFieldManager->SetDeltaOneStep(delta_one_step);
fFieldManager->SetEpsilonMax(epsilon_max);
fFieldManager->SetEpsilonMin(0.1 * epsilon_min);
```
• Further details in Section 4.3 (Electromagnetic Field) of the Geant4 Application Developers Guide

### Miss Distance

- Depending on error from integration, Geant4 breaks up curved path into linear chord segments, which approximate the path
- Chords are used to interrogate the G4Navigator to see whether the track has crossed a volume boundary
- One physics/tracking step can create several chords
- User can set the accuracy of the volume intersection by a miss distance which is an indicator of whether or not approximate track intersects a volume
	- CPU performance is sensitive to this value

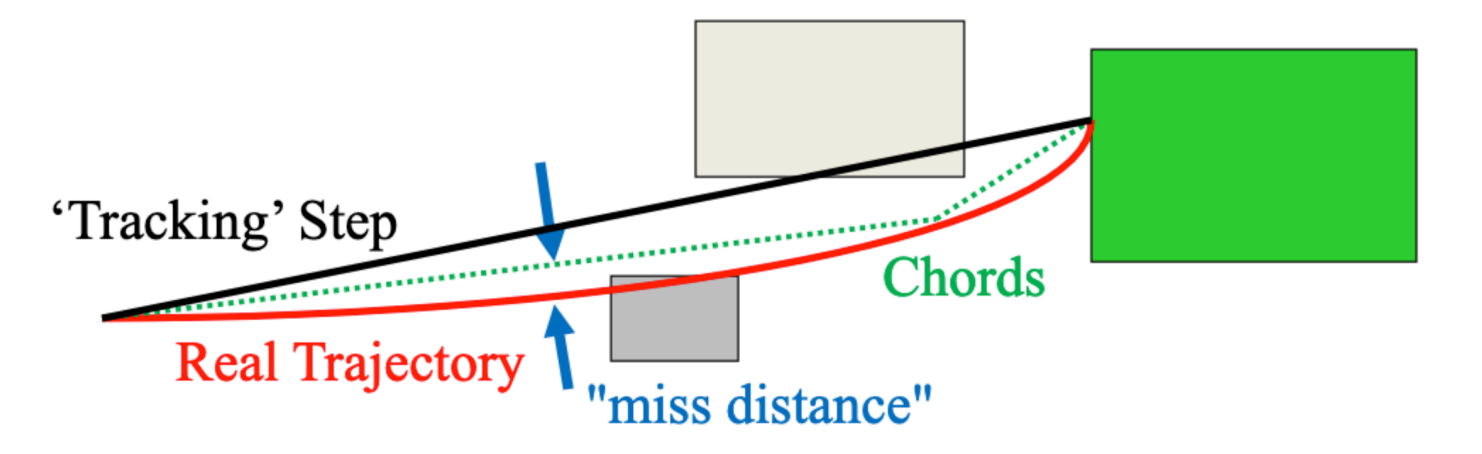

## Delta Intersection

- Parameter  $\delta_{int}$  is the accuracy to which an intersection with a volume boundary is calculated
- Especially important because it is used to limit a bias that our boundary crossing algorithm exhibits
- Intersection point is always on the "inside" of that curve
- By setting a value for this parameter that is much smaller than some acceptable error, user can limit the effect of the bias
- User can set this parameter to adjust the accuracy and performance of charged particle tracking in a field

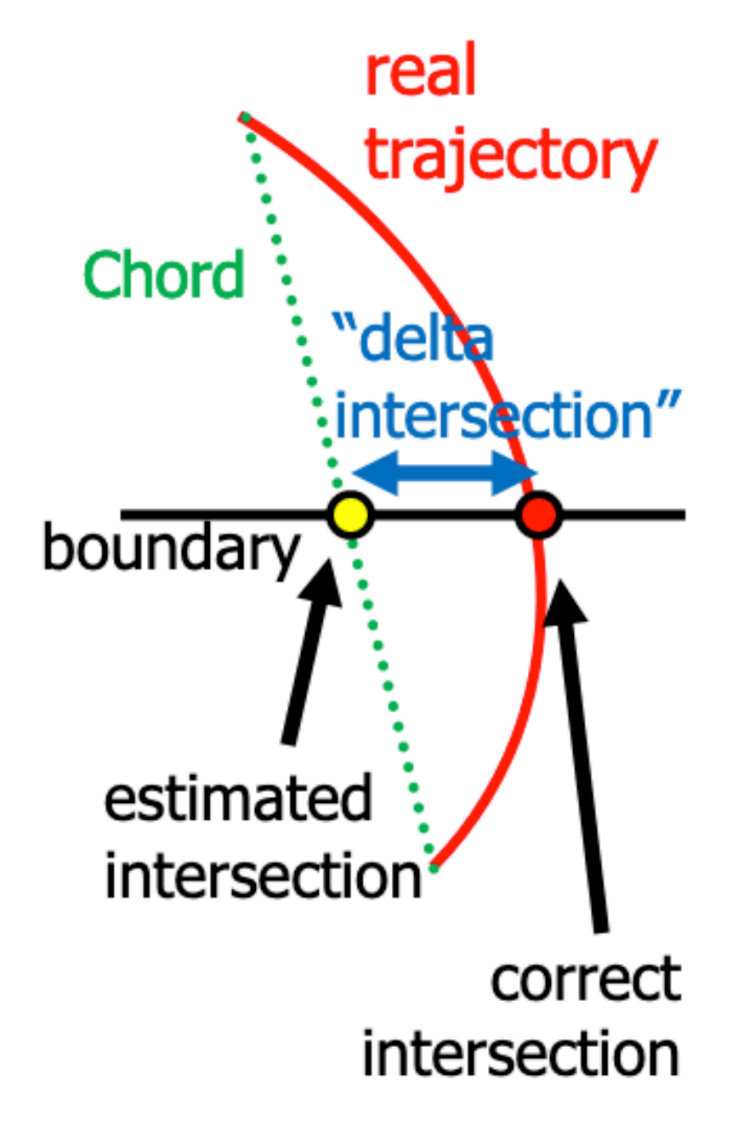

## Customizing Field Integration

## Choosing a Stepper

- Runge-Kutta integrations are used to trace a charged particle in a general field
	- Many steppers to choose from
	- And specialized steppers for pure magnetic fields
- Default: G4DormandPrinceRFK45
	- Embedded 4th-5th order RK stepper (embedded = compares 4th and 5th order to estimate error)
	- If field is very smooth, may consider higher-order steppers
	- Of most interest in large volumes filled with gas or vacuum
- If field calculated from field map, use a lower-order stepper
	- The less smooth the field, the lower-order the stepper
	- Some low-order steppers:
		- G4SimpleHeum (3rd order)
		- G4ImplicitEuler and G4SimpleRunge (2nd order)
		- G4ExplicitEuler (1st order) useful only for very rough fields
		- For intermediate (somewhat smooth fields) choice between 2nd and 3rd order is made by trial and error

## Example: Setting Up Your Own Stepper/Driver

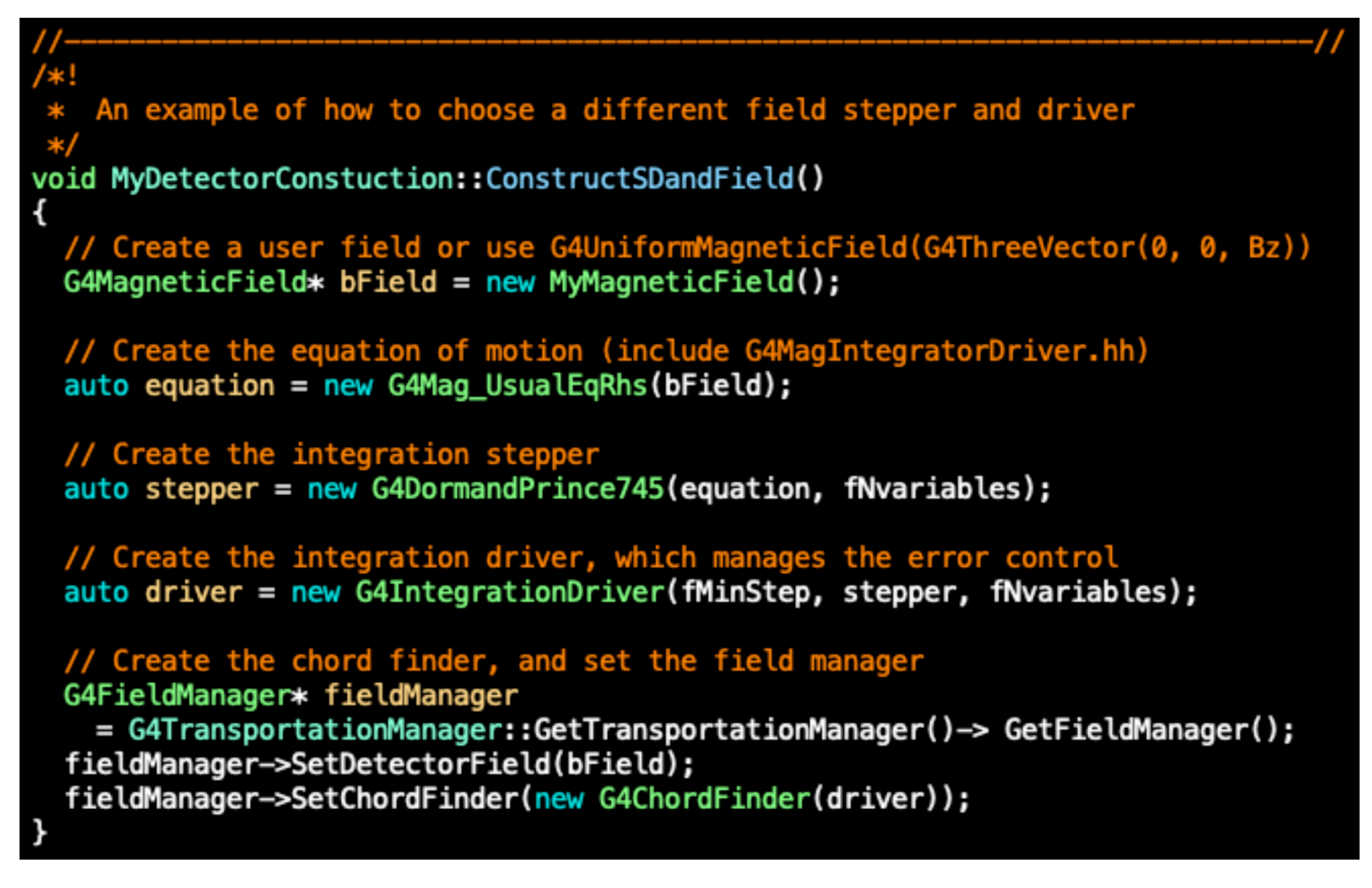

• Note: default is fnVariables = 6 (x, y, z, px, py, pz) but can be extended to include time, or polarization (spin) components

## Basic and Extended Field Examples

#### • examples/basic

- B2: use G4GlobalMagFieldMessenger to create global, uniform magnetic field
- B5: create a custom magnetic field and assign it to a field

#### •examples/extended

- field01: exploration of integration methods
- field02: combined E+B (electric and magnetic field)
- field03: define a local field in a logical volume
- field04: overlapping field elements (magnetic, electric or both)
- field05: tracking of polarization and spin-frozen condition
- field06: tracking ultra-cold neutrons in a gravitational field
- BlineTracer: trace and visualize magnetic field lines

#### Summary

- Geant4 supports general user interfaces for field implementation
	- G4MagneticField::GetFieldValue()
	- G4VDetectorConstruction::ConstructSDandField()
- Runge-Kutta (RK) integration is used to track a charged particle in any magnetic, electric, combined EM, gravitational or mixed field
	- Many general steppers are available/applicable for any equation/field
- Default in Geant4 is the general-purpose G4DormandPrince745 which is a 5th order RK stepper with a 4th order embedded solution
- Different types of integration methods are available and Geant4 produces interfaces to control field parameters for accuracy and performance tunings and to customize user field integration